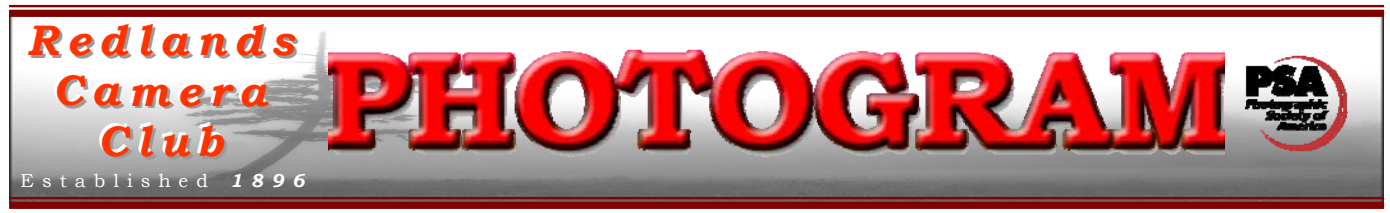

**Redlands Camera Club** is a group of amateur, serious-amateur, and professional photographers who are interested in sharing experiences and advancing their skills. Anyone with similar interests is encouraged to attend a meeting: no cost or obligation. We meet at 7:00 pm on the first and third Mondays of every month at **Redlands United Church of Christ**, 168 Bellevue Avenue, Redlands, CA.

# *June, 2010*

# *this is a test.. Do not panic. tthhiiss iiss oonnllyy aa tteesstt..*

Our first meeting this month will test the club's desire for an inexpensive, easy-to-enter print competition. Based on your survey results, many members reported a lack of confidence in their work and therefore, were reluctant to join in our exhibits and competitions.

So we thought if you could print your own images at home on your 8 1/2" x 11" printer, rather than paying for an enlargement at a lab, perhaps you would enter into an Apprenticeonly competition. To further your photographic education, the smaller number of entries will allow judges time to comment on each image. In this way, you can learn what to do differently for future prints.

We hope this new event will encourage more of our Apprentice photographers to get involved. But hurry; deadline for entering is fast approaching.

If it goes well, there may be more of these events. If it's met with a lack of enthusiasm.... Like the headline says, "This is only a test".

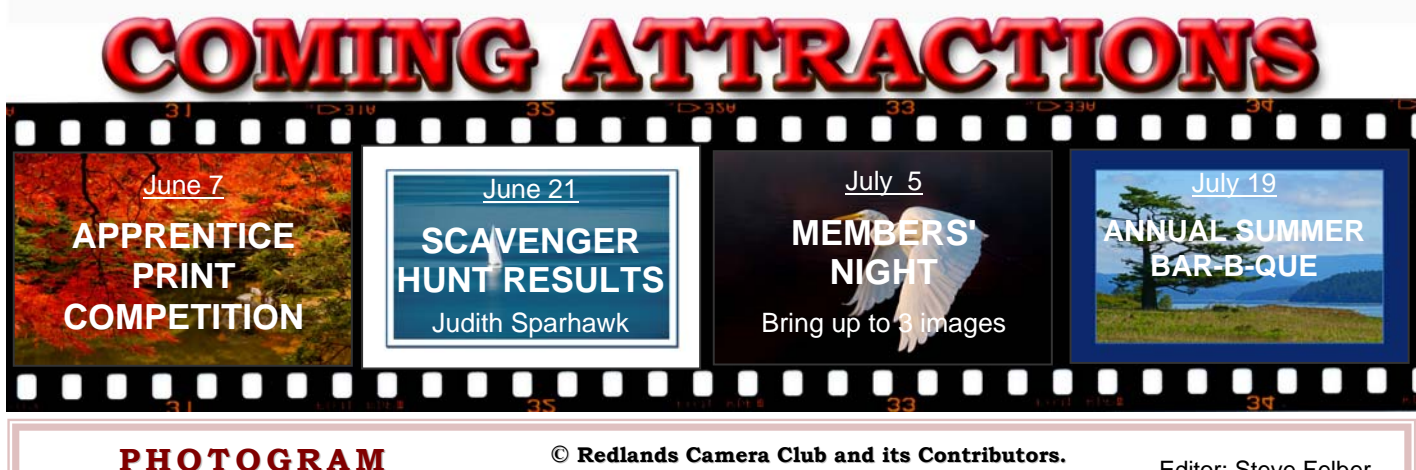

Distributed on the 1st of each month. Deadline for all submissions is the **Last Thursday** of each month.

or the material's specific contributor. **© Redlands Camera Club and its Contributors.** The contents of the *Photogram* are copyrighted. No material herein may be reproduced in any manner without the written permission of the Editor

Editor: Steve Felber (951) 769-6898 [SNFelber@Yahoo.com](mailto:SNFelber@Yahoo.com)

# THE VIEW FROM HERE

*Bruce Bonnett* 

This month our club is introducing a new print competition, one limited only to those who see themselves as apprentice photographers. Each photographer who wishes to compete in any of our competitions places themselves in one of three experience classes; Apprentice, Intermediate, or Advanced. The criteria that we suggest as a guide for an Apprentice is: "*May be relatively inexperienced. May devote relatively little time and/or resources to photography. May be taking or have taken basic-level photography course work. May be re-exploring photography after a period of inactivity. Might not have been awarded ribbons in previous photographic competitions."*  This month our club is introducing a new print competition, one limited only to those who see themselves<br>as apprentice photographers. Each photographer who wishes to compete in any of our competitions places<br>themselves in

who haven't competed before or often to join the fun and take an important step in improving their skills. And, as this would limit the number of entries, it offers an opportunity for the entrants to not only hear their scores but also hear comments from the Judges on why the images earned those scores. So I hope if you consider yourself an Apprentice that you have looked at the instructions on our website and are preparing for the June  $7<sup>th</sup>$  competition. From my own experience, nothing has helped my photography more than entering our competitions. I hope it will be the same for you and you'll find yourself competing in the other classes in the future.

This competition will also provide an opportunity for other members of the club to participate as Judges. Frank Peele taught an outstanding workshop last month for those who wanted to learn to judge or wanted to learn how to better judge their own work.

See you on the  $7<sup>th</sup>$  and then on the  $21<sup>st</sup>$  for the awards. That night's program will be the results of the Scavenger Hunt to LA's Olvera Street and Chinatown. Please read Judith Sparhawk's article for details on the Scavenger Hunt field trip. This should be a fun month with lots of opportunities to enjoy our form of art! So grab you camera and start working that shutter button.

## WEBMASTER/COMPETITION *Wayne (Woody) Wood*

Don't forget, the **Apprentice Print Competition** will be coming up on **June 7**. The information forms and category descriptions are now on the web site, ready for download.

The 2010 competition schedule and information documents are now on the web site.

## *From now on all image files entered in the print and digital competitions, as well as Members Nights, will be named in the following manner:*

If the title of your image is *Stormy Weather* then your file name will be *stormyweather.jpg*. From now on the title of your image will be the file name. *Please don't put any punctuation, capitol letters or spaces in the file name.*

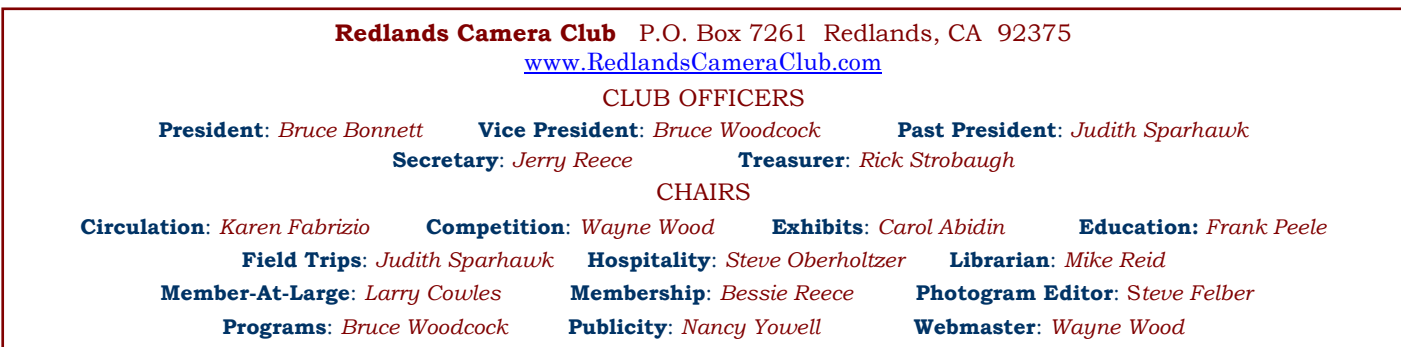

# UPCOMING PROGRAMS

 *Bruce Woodcock* 

# JUNE 7TH

## *Apprentice Print Competition*

Open to all RCC members in the Apprentice class, each entrant may submit up to a total of four images, in one or as many of the subject categories as desired. The categories are People, Places, Land/Seascapes, Animals, Photojournalism, Close-up, Open or Miscellaneous. Any image that has not won a ribbon in previous RCC competitions is eligible regardless of when the image may have been produced. Deadline for submittal of digital images for the print competition is 11:00 pm June 5. Take in for prints is June 7 between 6-7 pm. For detailed instructions see the RCC web site (www.redlandscameraclub.com) under Competition Information: 2010 Apprentice Print Competition.

## JUNE 21ST

#### *Scavenger Hunt Results: Judith Sparhawk*

Scavenger Hunt results will be shown from the field trip to Olvera Street and Chinatown in Los Angeles. Participants will submit their "one best" image in each of the categories on the hunt list. It is always fun to see how our photographers have interpreted the items on the hunt list. The more photographers who participate, the more exciting the program is, so let's head out to the City and bring back some great L.A. images to share!

# FIELD TRIPS

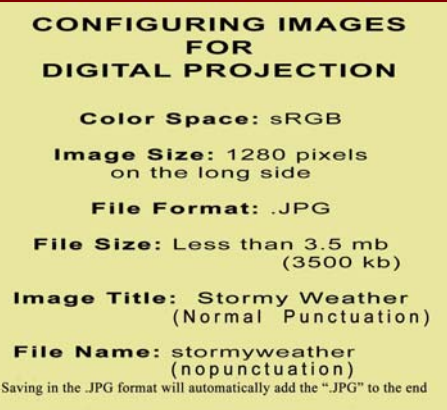

#### *Judith Sparhawk*

Our next **Scavenger Hunt** will be on Saturday, June 12<sup>th</sup>. We will go to two L.A. locations for the hunt; Olvera Street and Chinatown. They are within walking distance of each other and Union Station. If you take the Metrolink train, you can easily do this trip on foot. Fare is \$15.50 round trip; \$10.50 for 65+. The SB station is at 1204 W. 3rd St. We chose Saturday so if you prefer to drive, traffic should be light.

Olvera Street ([www.olvera-street.com](http://www.olvera-street.com/)) was the first settlement of Los Angeles, and includes historic buildings, market vendors, restaurants, and a plaza where performances are frequently held. Last time I was there, there was a troupe of Aztec Dancers that had wonderful costumes and dances. There will be a variety of things to photograph, and we should have some good items on the scavenger hunt list.

Chinatown [\(www.chinatownla.com](http://www.chinatownla.com/)) should also be a good place to find scavenger hunt items. It is nearby, and has many buildings with Chinese architecture, shops, temples, more restaurants, and other interesting things to see.

For those of you who have not participated in a Photo Scavenger Hunt before, here's what to expect: You will be provided with a list of items to hunt for with your camera. Examples may be: "something cooked" or "bright colors". Some will be more obvious than others; some will be more abstract: use your creative eye to capture an image that fits the list. It is always a lot of fun, and we always see something new.

After attending the Scavenger Hunt, bring your one best image for each item to the June  $21<sup>st</sup>$  meeting. A showing of our images will be the program that night. It is always fun to see what everyone brings, and how creative you are in seeing the world around you.

The Metrolink train leaves the SB Station at 8:45 a.m., arriving at Union Station at 10:15 am. We will meet at Olvera Street at the Stage near the south entrance between 10:30 and 10:45 to get your Scavenger Hunt sheet listing the items to shoot. Don't be late or you may miss getting the list!

A return train leaves Union Station at 4:45 p.m., arriving in SB at 6:15. However there are other times; go to [www.metrolinktrains.com](http://www.metrolinktrains.com/) for their schedule.

Directions to SB Metrolink station: From 215 Fwy. exit and go West on 2nd St. to K St. North on K and go West on 3rd St.

# **EXHIBITS**

#### *Next Hanging: Redlands City Hall*

#### **Thursday, June 3 from 3:00 to 5:00**

Join your club members and bring a photograph to show the community our talents at RCC. See the Print Exhibit Rules for requirements and be sure to have your name and phone number on the back of our image.

If you have photographs currently hanging that have not been sold, you can let them hang again and/or bring new ones with a cost of only \$3.00 for each.

After hanging your pictures, bring friends and family to show them what RCC is all about.

By the way, I could use some help. If you are interested in helping me hang these exhibits, please contact me at (909) 648-2584.

## *Carol Abidin* **Exhibit Schedule for 2010**

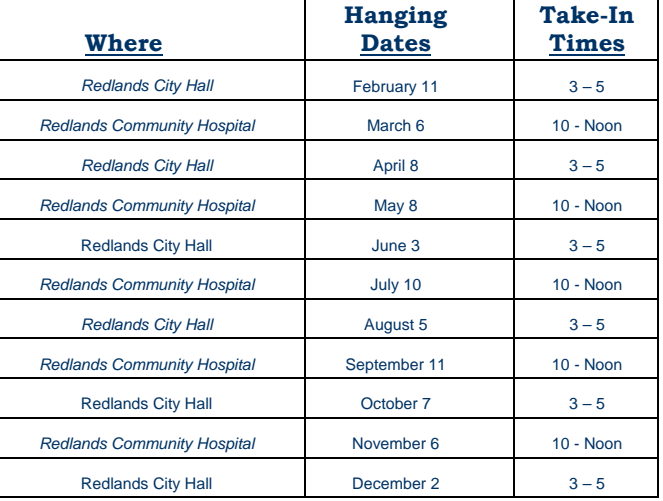

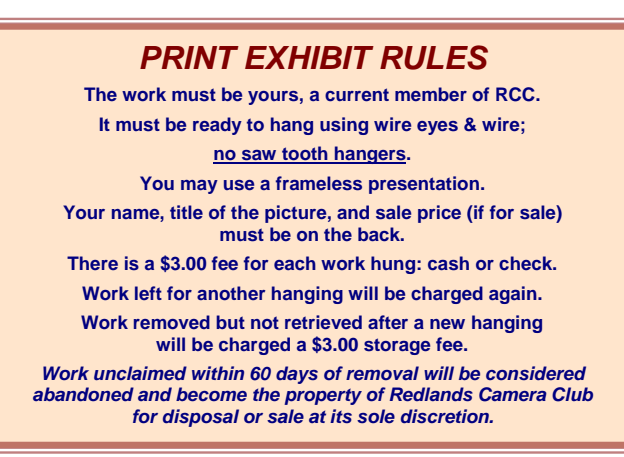

# **MEMBERSHIP**

*Bessie Reece*

To date we have 142 members, including 19 new members for the 2010-2011 club year. Several people have not renewed their membership for this year. Remember, our year began April 1, 2010, and ends March 31, 2011. To remain eligible for competitions, workshops, etc, your dues need to be current.

By now everyone should have received a renewal notice in the mail or picked up their notice at a club meeting. If you have any questions regarding the status of your membership, please see me at the next meeting.

### **NEW MEMBERS**

Welcome to **Larry Huddleston** who recently joined us. Larry became interested in photography at an early age with a Kodak 134. He now shoots with a Canon Rebel and plans to upgrade soon. Larry lives in Riverside with his wife of 25 years, Patricia, and family. He was a truck driver of 25 years and is now semi-retired. Larry is vice president of the *Photo Artists Network of Riverside* and also belongs to *Shoot and Share* an informal group from Riverside. He is interested in shooting classic cars and landscapes. Larry joined Redlands Camera Club because he likes being involved with people of like interests and wants to be involved in our competitions.

# EDUCATION/WORKSHOPS

*Frank Peele*

Our first two workshops of the club year were well attended, and the feedback from participants has been quite positive*. ShutterStories Rental Studio and Gallery* has been a great location – a big thanks to owners Terry and Melissa Tippie for their generosity. *ShutterStories*, of course, is RCC's newest sponsor, and their website is well worth checking out [here](http://www.shutterstories.net/).

 In the *"Menu Magic"* workshop on April 29, Canon and Nikon experts Robert Fletcher and Troy Miller shared valuable information about setting up our cameras to give us the features we want to use, when we want them. It's no secret that today's digital "wondercameras" can have a bewildering array of modes, options, and custom functions. The trick is not only knowing what they do, but how to access them quickly when needed. The level of enthusiasm among those attending expressed strong appreciation for the presenters and the information imparted.

On May  $10<sup>th</sup>$ , we had an excellent turnout for the *"Competition Judging"* workshop. Geared toward the

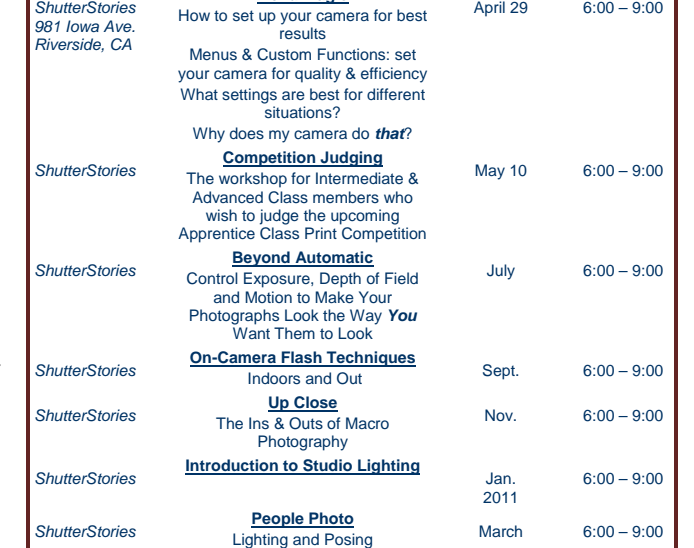

#### **Workshop Schedule for 2010/2011 Where What Dates Times**

April 29 6:00 – 9:00

**Menu Magic**

upcoming first-ever Apprentice Class-only small print competition, this hands-on session covered the qualities a judge should bring to the table, what makes a well-rounded judging panel, the proper setup for judging prints, and the elements of competition-worthy images. After a number of prize-winning example images were presented and discussed, participants engaged in "practice runs" to hone their scoring and verbal critiquing skills. It looks like we have a good mix of Intermediate Class and Advanced Class members in the pool of potential judges!

*ShutterStories* 

Our next workshop, *"Beyond Automatic"*, will consider how today's cameras have extensive intelligence but they still have no way to know just what creative ideas the photographer has in mind. If you want to take your camera work to a higher level, attend this workshop to explore controlling exposure, depth of field, and movement of camera and subject during image capture. Armed with new knowledge and confidence, you probably won't ever want to use your camera's Automatic mode again. Stay tuned for the announcement of details of this July event.

Your workshop questions and suggestions are always welcome. Contact Frank [here.](mailto:frank.peele@verizon.net)

### **Photoshop tip: SMART SHARPENING**

Use Filter>Convert For Smart Filters, then choose Filter>Sharpen>Unsharp Mask. Enter the desired settings and press OK. This action will sharpen the entire image.

In your Layers panel, activate the Smart Filter mask (white thumbnail) and, using a large soft brush set to black, paint to hide the sharpening in desired areas.

To keep colors from shifting, open the Unsharp Mask layer's Blending Options and change the mode to Luminosity.

# MEMBERS' GALLERY

*2010 Spring Digital Competition: 3rd Place Ribbons*

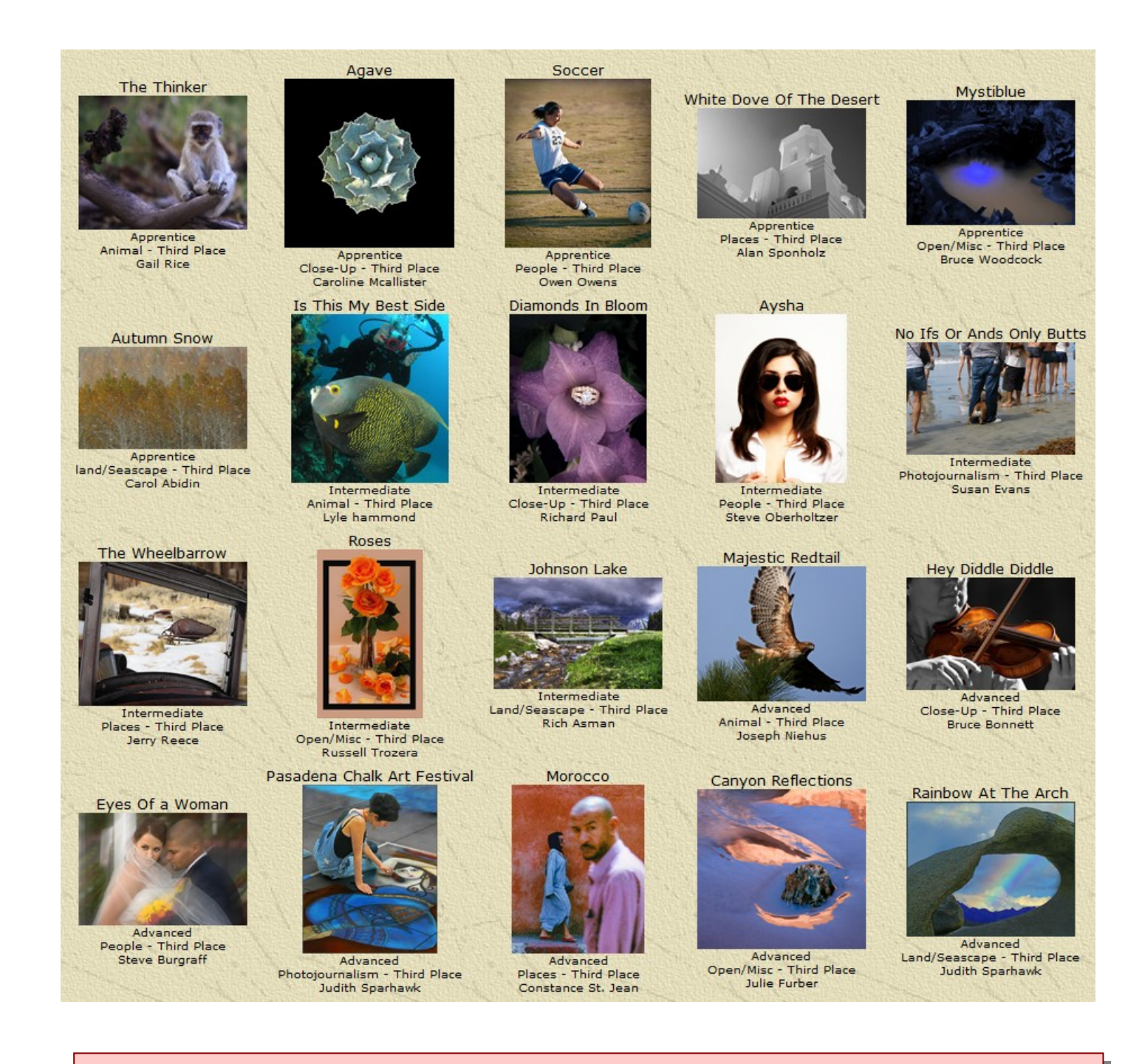

## **Photoshop & Elements Stroke tip: USING THE RULE OF THIRDS**

Do you frequently use the Rule of Thirds in your compositions? If you do, and would like to make cropping edits easier in post-production, set your Grids to reflect the Rule Of Thirds "Crash Points". 1. Go to Preferences>Guide, Grid, & Slices; set Gridlines every 33.33 percent with 1 subdivision. 2. Next, use the Show/Hide the Grid (View>Show>Grid), or use the shortcut to switch it on and off.

# **SPONSORS**

*Redlands Camera Club* solicits sponsorship only from reputable businesses who sell high quality products and services at reasonable prices, and whose business philosophies and customer service actions reflect fair decisions from the customer point of view.. *Redlands Camera Club* recommends its members consider the financial investment to our club made by these sponsors, and give serious consideration to them when making buying decisions.

 $\circ$ 

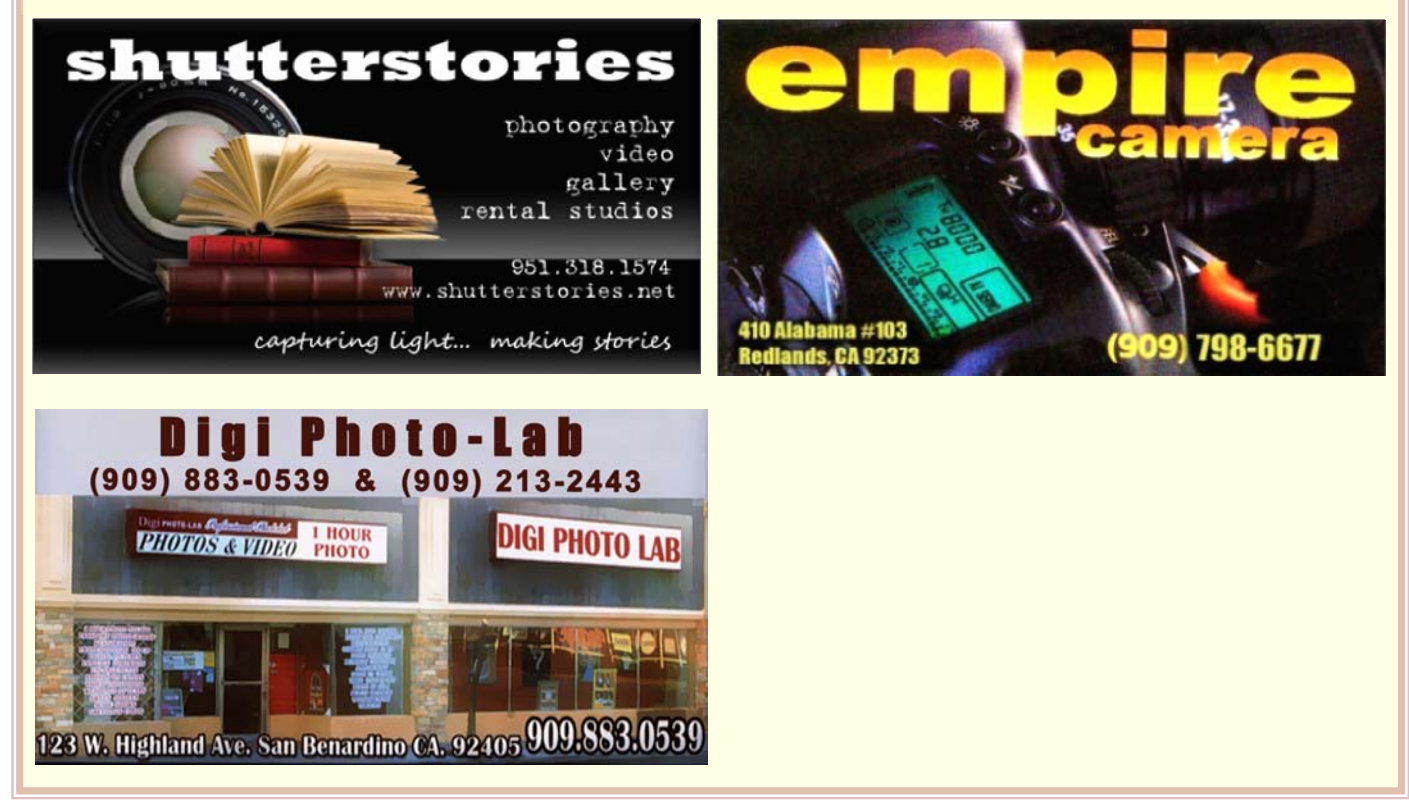

# RCC Bulletin Board

On a space-available basis, Notices, Requests and For Sale ads may be posted by any member. 300 dpi JPEG pictures may be included.. All postings must be photography-related and include your name and contact information. See *Photogram Submissions* box for deadline and submission information.

# July 4th Fireworks Field Trip

 $\circ$ 

In July we will be shooting fireworks on July  $4<sup>th</sup>$  — with the results to be shown at the Summer Bar-B-Que on July 15th

Watch the website for more details.

#### **WATER COLORS: UNDERWATER IMAGES OF LIFE ON A CORAL REEF**

 $\circ$ 

 $\circ$ 

The *Redlands Underwater Photography Club,* which includes some RCC members, will hold an exhibit of underwater photographs at *First United Methodist Church* from June 4<sup>th</sup> - 25<sup>th</sup>.

The church is located at 1 E. Olive Ave. in Redlands.

The **opening reception** is on **Friday, June 4, 5:00 - 7:00 p.m.**

The exhibit documents the beauty and diversity of sea-life in coral reefs, including Mexico, Indonesia, Borneo, and Papua New Guinea.

Club members exhibiting their photographs will be Nancy Best, Christie & Lyle Hammond, Rick & Toni Hulbert, Quintin Lake, Marjorie Munson, Jean & Tim Timmerman, Bill Sperling, Susan Bangasser, and Ron Reaves.

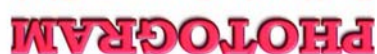

Redlands, CA 92375 **P.O. Box 7261** Redlands Camera Club

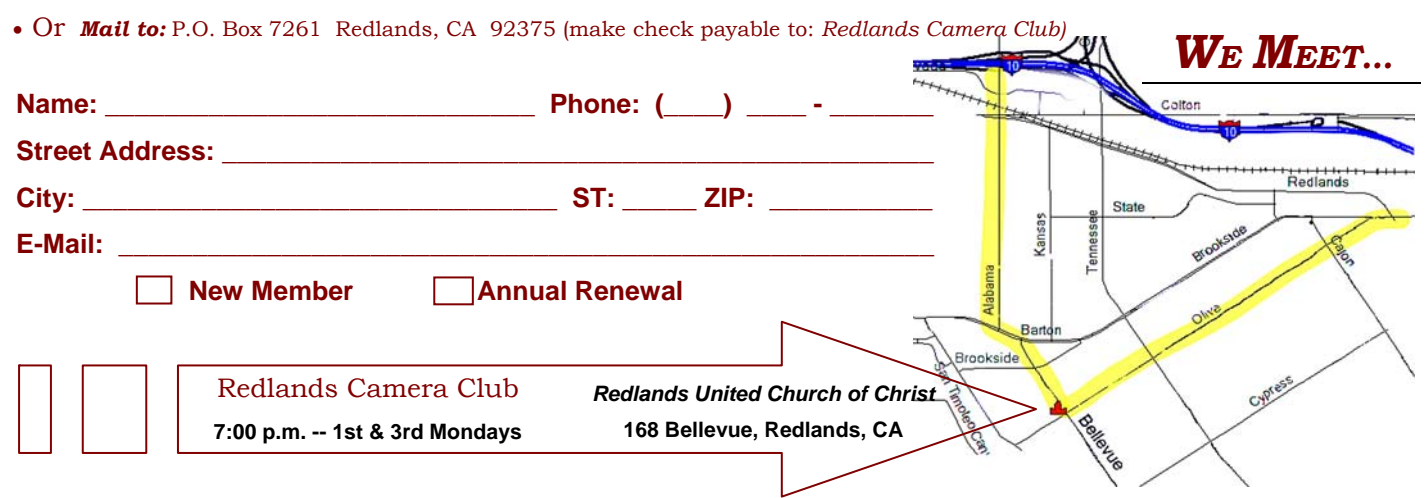

## **Want to join or renew your membership?**

*Complete this form and bring it to a meeting, along with \$20 annual dues,* 

*WHERE*